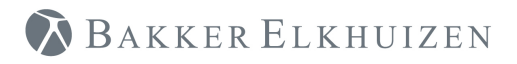

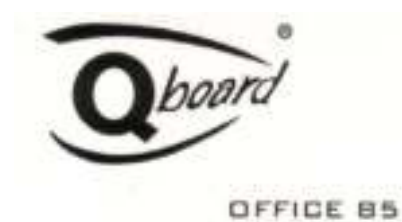

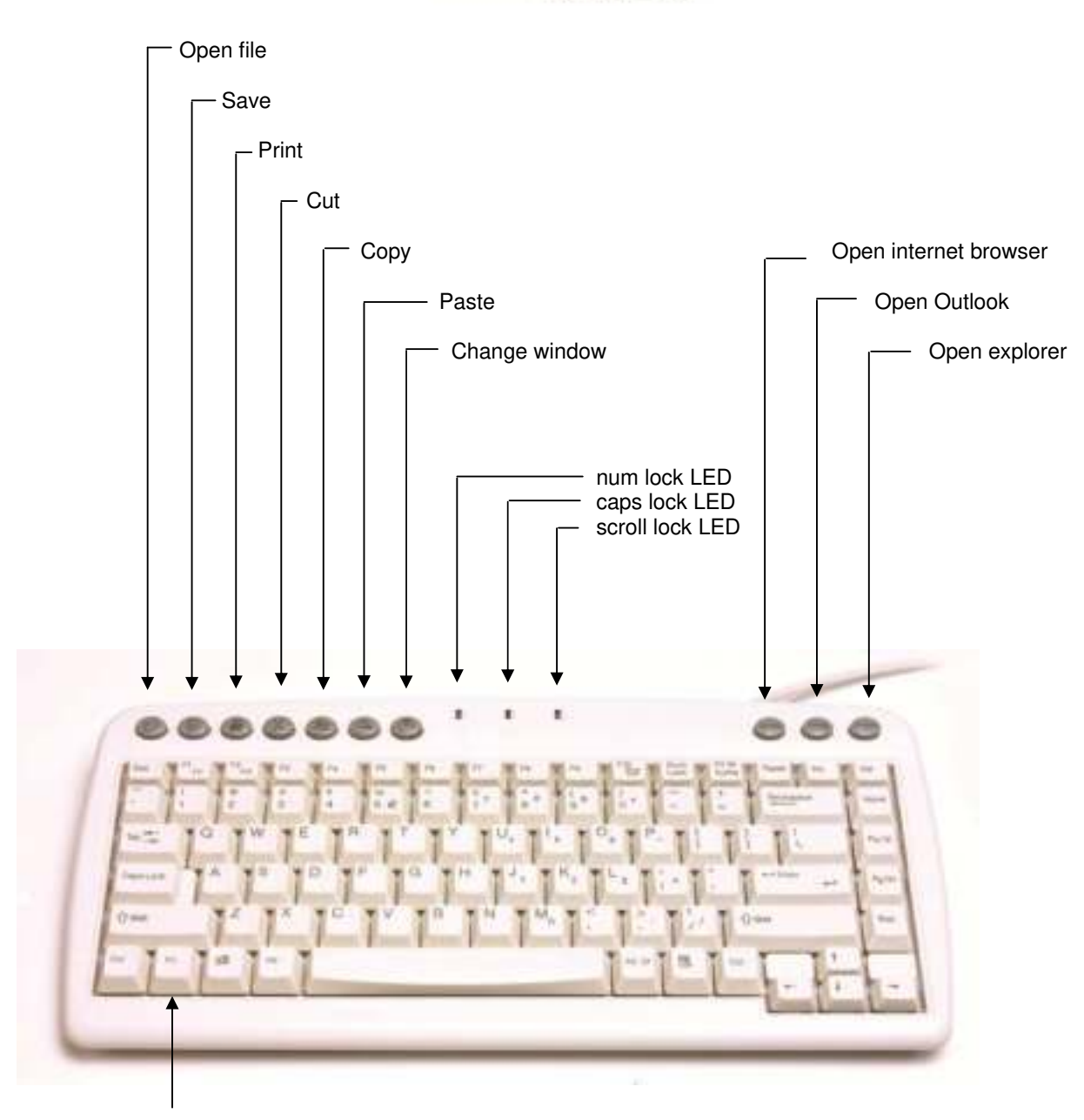

Function key (Fn)

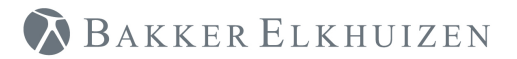

## **Instructions:**

Q-board is a plug and play keyboard device. However, to enable the  $\epsilon$  sign to work properly, the software settings should be as follows:

- Choose as model / layout: US-International
- Choose as language: US-International

Depending on the operating system / Windows version, these settings can be adjusted using:

- Start/Settings/Control Panel/Keyboard
- Start/Settings/Control Panel/Regional and Language Options

If 'US-International' is not displayed, you might need to use the 'Add' button to select and add this option.

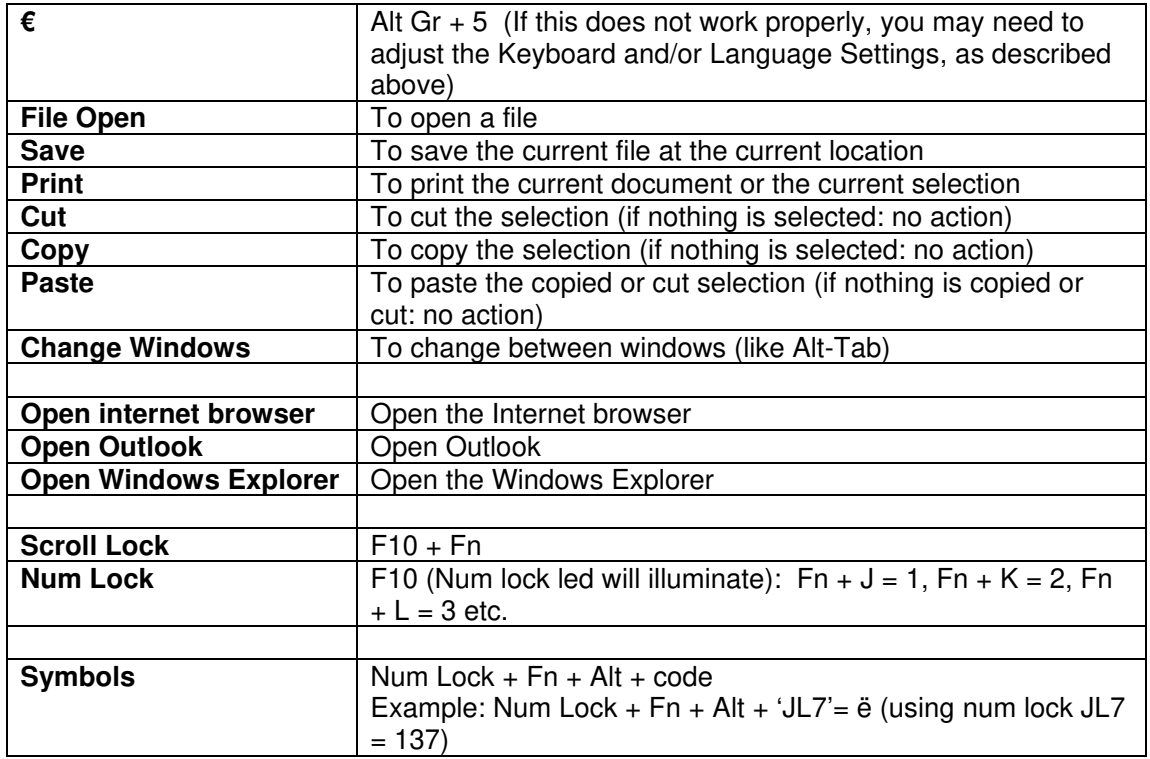

## **Special keys/Functions:**